# **Windows Media Lite**

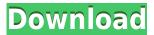

## Windows Media Lite Crack + License Key Full

Windows Media Lite is an installation package for Windows that bundles a few components you might have missed during unattended Windows installation. Little effort required on your behalf, because the application simply makes sure your computer has the missing pieces of Windows Media Player. This package is designed to simplify your setup experience, by allowing you to customize an installation so you can only deploy those components that you need. The package is highly recommended for those users who want to skip missing features and apply a more accurate setup routine. Few of the components included in this package are DirectShow, VCM filters for Windows Media codecs, Audio codecs, Windows Media Format Runtimes, Windows Media plugin for Firefox/Mozilla/Netscape/Opera, and Windows Media ActiveX control. Operating System: Windows Vista Home Premium Version: DVD-5 / MSRPDVD60D / WORD / SP2 / SP2 / SP2 / SP2 / SP2 Date Released: 09/19/2007 Supporting Package(s): Image Formats: .img General Weight: 5.0 pounds Dimensions: 5.30"H x 4.72"W x 3.24"D Manufacturer: Incompetech System Requirements Operating System: Windows Vista Home Premium Windows Vista Home Premium Released: 10/16/2009 Released on: 6/10/2009 Drivers Requires: None Compatibility Incompetech General Specifications Manufacturer: Incompetech Categories: Extras \* Less than 0.5% of total orders result in a full refund of shipping and handling charges \* Orders for eligible products are exempt from total price promotion and coupon discounts PentagonDistance PentagonDistance[g

# Windows Media Lite Crack+ Free License Key For PC [Updated] 2022

KeyMacro is a convenient tool that enables users to quickly enter data into the operating system. It helps users to use their computer like a keyboard by creating macros for Windows or Windows applications. KeyMacro program adds a predefined set of command or actions and permits users to use the keyboard to perform these actions in a number of applications. KeyMacro is a macro application that helps the users of Windows to enter command or actions into Windows. KeyMacro for Microsoft Excel: KeyMacro for Microsoft Excel is a program that enables users to enter macros in Microsoft Excel spreadsheet for Windows. KeyMacro for Excel makes it possible for the users to enter keystrokes in any program that supports keyboard macros. The KeyMacro for Excel is a Macro application that enables the users to create macros for their applications. KeyMacro for Microsoft Excel allows users to create macros in Microsoft Excel with a few mouse clicks. This KeyMacro for Excel is a program that helps the users to enter keyboard macros into Microsoft Excel for Windows. KeyMacro for Excel is a Macro application that allows users to create macros in Microsoft Excel with a few mouse clicks. KeyMacro for Microsoft Access: KeyMacro for Microsoft Access is an application that helps users to enter macros into Microsoft Access with a few mouse clicks. The KeyMacro for Access is a Macro application that allows the users to create macros for their applications. KeyMacro for Access is a Macro program that helps the users of Windows to enter keyboard macros into Microsoft Access for Windows. KeyMacro for Microsoft Access makes it possible for the users of Windows to enter macros for their applications. KeyMacro for Access is a Macro application that helps the users of Windows to enter keyboard macros into Microsoft Access for Windows. KeyMacro for Microsoft Excel: KeyMacro for Microsoft Excel is a program that enables users to enter macros in Microsoft Excel spreadsheet for Windows. KeyMacro for Excel makes it possible for the users to

enter keystrokes in any program that supports keyboard macros. The KeyMacro for Excel is a Macro application that helps the users of Windows to enter command or actions into Windows. KeyMacro for Microsoft Excel allows users to create macros in Microsoft Excel with a few mouse clicks. This KeyMacro for Microsoft Excel is a program that helps the users to enter keyboard macros into Microsoft Excel for Windows. KeyMacro for Excel is a Macro application that enables the users to create macros in Microsoft Excel with a few mouse clicks. KeyMacro 2edc1e01e8

### Windows Media Lite Crack+ (2022)

- Media Player: Quickly deploy some of the core components that are typically left out in an unattended setup. - DirectShow Filters: Add some missing filters for common multimedia codecs. -VCM Filters: Add missing filters for video formats. - VCR Filters: Add missing filters for video formats. - WMP ActiveX: Add missing ActiveX components to the Internet Explorer plugin. - DMO Filters: Add missing filters for audio formats. - Windows Media Format Runtimes: Add missing runtimes to the Windows Media Player. - IE Plugin: Add missing plugin to the Internet Explorer plugin. - Windows Media Plug-in: Add missing plugin to the Internet Explorer plugin. - WMP Media Player: Add missing components to the Windows Media Player. - WMP Media Player Control: Add missing components to the Windows Media Player. - WMP Media Player Controls: Add missing components to the Windows Media Player. - WMP Media Player Components: Add missing components to the Windows Media Player. - WMP Media Player Components Control: Add missing components to the Windows Media Player. - WMP Media Player Components Control Pro: Add missing components to the Windows Media Player. - DirectShow Filters: Add missing filters for audio formats. - DMO Filters: Add missing filters for audio formats. - VCM Filters: Add missing filters for video formats. - VCR Filters: Add missing filters for video formats. - WMP ActiveX: Add missing ActiveX components to the Internet Explorer plugin. - DirectShow Filters Pro: Add missing filters for audio formats. - DMO Filters Pro: Add missing filters for audio formats. - VCM Filters Pro: Add missing filters for video formats. - VCR Filters Pro: Add missing filters for video formats. - IE Plugin Pro: Add missing plugin to the Internet Explorer plugin. - WMP Pro ActiveX: Add missing ActiveX components to the Internet Explorer plugin. - WMP Pro Components: Add missing components to the Windows Media Player. - WMP Pro Components Control: Add missing components to the Windows Media Player. - WMP Pro Components Control Pro: Add missing components to the Windows Media Player. - DirectShow Filters Pro: Add missing filters for audio formats. - DMO Filters Pro: Add missing filters for audio formats. - VCM Filters Pro: Add

https://joyme.io/mensmaernu

https://techplanet.today/post/mims-medical-microbiology-5th-edition-pdf-free-best-download

https://techplanet.today/post/avtaar-1983-movie-download-exclusive-16

https://joyme.io/ervefisse

https://reallygoodemails.com/abdia0trahnu

https://techplanet.today/post/windowsloader31rar-best

https://techplanet.today/post/xforce-keygen-3ds-max-2012-64-bit-download-best

https://reallygoodemails.com/9gincupulcgi

https://jemi.so/babylon-pro-v805-full-babylon-gloss-arabic-keygen-top

https://tealfeed.com/iso-17776-pdf-free-download-high-xw74r

https://techplanet.today/post/outlook-express-6-keygen-crack-top

https://techplanet.today/post/a-new-approach-to-sight-singing-pdf-download-top

https://reallygoodemails.com/quizavfremde

https://magic.ly/incoFteza

#### What's New In?

The purpose of the Pre-installation Component Selection wizard is to provide an easy way to choose a specific set of Windows multimedia components to be installed on the target computers. This wizard is only available when you select a media component and when you select "Preview installed components" in the Media Settings dialog box. [INFO] '{6C3E27B5-7FF8-4BC8-A992-48A219A1554F}' in 'C:\Users\Administrator\Desktop\COMPonents AppX.msi' is not a valid signed package. [ERROR] Errors in installation process: [ERROR] - The pre-installation component selection wizard failed to launch. [ERROR] - Installer returned an unexpected return code 1. [ERROR] - The pre-installation component selection wizard failed to launch. [ERROR] Action 'LaunchApplication' failed. [ERROR] C:\Windows\Installer\mdeplink.dll [ERROR] Stacktrace: [ERROR] at System.AppDomain.DoCallBackInPlace(CrossAppDomainDelegate callBackDelegate) [ERROR] at System.AppDomain.DoCallBack(CrossAppDomainDelegate callBackDelegate) [ERROR] at System.AppDomain.DoCallBack(CrossAppDomainDelegate callBackDelegate) [ERROR] at System.AppDomain.DoCallBack(CrossAppDomainDelegate callBackDelegate) [ERROR] at System.RuntimeTypeHandle. SetAppDomain2(System.RuntimeTypeHandle handle, System.RuntimeType type, HResult ns) [ERROR] at System.RuntimeTypeHandle.CreateInstance(System.RuntimeType type, Boolean publicOnly, Boolean noCheck, Boolean& bNeedSecurityCheck) [ERROR] at System.RuntimeType.CreateInstanceSlow(Boolean publicOnly, Boolean skipCheckThis, Boolean fillCache) [ERROR] at System.RuntimeType.CreateInstanceDefaultCtor(Boolean publicOnly, Boolean skipCheckThis, Boolean fillCache) [ERROR] at System.Activator.CreateInstance(System.Type type, Boolean nonPublic) [ERROR] at System.Activator.CreateInstance(System.Type type) [ERROR] at System.Activator.CreateInstanceImpl(System.Type type)

## **System Requirements For Windows Media Lite:**

Before you purchase, please read the following information carefully. Web-Browser/Device: Windows 7/8/10 MacOSX/Safari/Chrome Android Device/Safari Online Internet Browser: Before purchasing, please make sure that the Internet Explorer, Chrome, Opera, Firefox and Safari are installed on your computer and that you are connected to the internet. Windows only: Click on "My Computer" and go to the "This PC" tab. Right click on the "C: drive

#### Related links:

https://vaveyan.com/v-grep-crack-keygen-full-version-free-3264bit-2022/

https://cambodiaonlinemarket.com/free-smtp-server-crack-free-for-windows/

https://poll.drakefollow.com/sout.js?v=1.1.1

https://www.lavozmagazine.com/advert/clinmacrodoc-crack-free-mac-win/

https://relish-bakery.com/2022/12/12/pulptunes-crack/

https://www.orariocontinuato.com/wp-content/uploads/2022/12/merrban.pdf

https://www.dominionphone.com/margin-calculator-mac-win-latest/

https://xn--80aagyardii6h.xn--p1ai/fragmotion-1-3-5-crack-serial-number-full-torrent-free-win-mac-latest-2022/

https://revivalgate.net/belkasoft-forensic-im-analyzer-home-free-license-key/https://superstitionsar.org/super-file-shredder-crack-activator-free-latest/